## (For Approvers) What do I do if I go out of town?

Go to your profile and select, "Travel Vacation Reassignment."

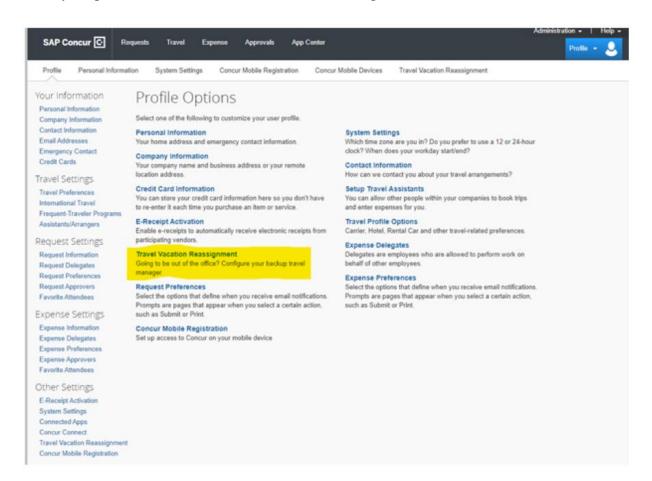

And then fill out the field below (make sure to read the text carefully, it will tell you to clear the backup manager once you return):

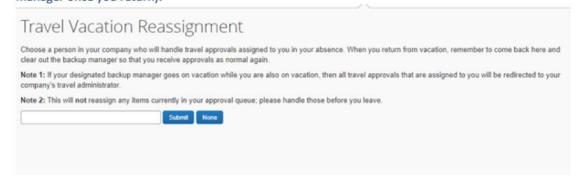